# LoRa® / LoRaWAN® Test Solutions

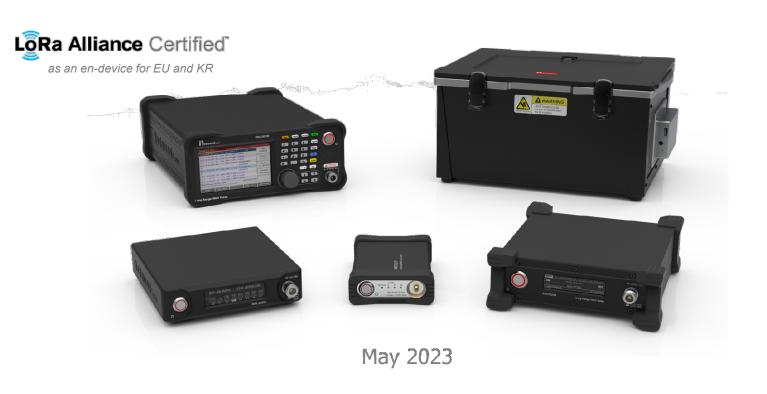

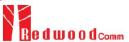

### **Contents**

Summary of Key Features

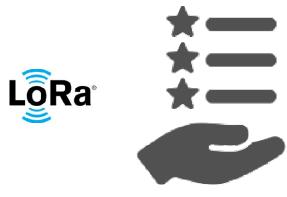

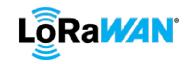

- Product Comparison
- PC Application Software
- RF Shielding Enclosure
- Production Test Solution
- Stand-alone Operation of 5020B

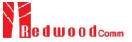

### **End-device Test Solutions**

**Key Features** 

5021P

5020M

#### **Protocol Conformance Tests**

- LoRaWAN® Pre-Certification
  - LW V1.0.2:

EU863-870, US/CA902-928, AS923, KR920-923, and IN865-867

**LW V1.0.4**:

EU863-870, US/CA902-928, AS923-1/2/3/4, KR920-923, IN865-867, AU915-928, RU864-870, and EU433 Class B/C Certification

- LoRaWAN® Protocol
  - Ocompatible with LoRaWAN® version of V1.0.2, 1.0.3, 1.0.4 and V1.1.0
  - Class A/B/C
  - support 64(125kHz)+8(500kHz) channel, 96(125kHz) channel
- Regional Parameters
  - EU 868, US 915, EU 433, AU 915, CN 470, AS 923(1/2/3/4), KR 920, IN 865, and RU 864
- Scenarios for MAC commands and application data
  - Multiple MAC commands and MAC command script

#### RF Performance Tests

- RX Sensitivity
  - Class A/B/C
- TX Power
- TX CW Frequency

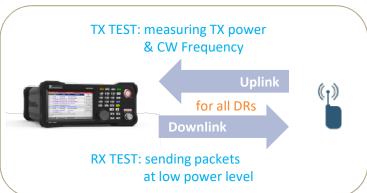

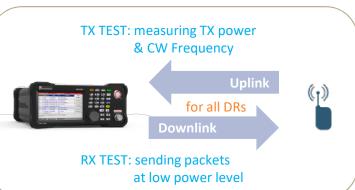

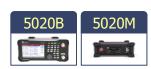

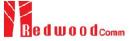

### **Gateway Test Solutions**

Key Features

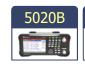

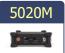

#### Protocol Conformance Tests

- LoRaWAN® Protocol
  - Compatible with LoRaWAN® version of V1.0.2, 1.0.3, 1.0.4 and V1.1.0
  - Class A/B/C
- Regional Parameters
  - EU 868, US 915, EU 433, AU 915, CN 470, AS 923, KR 920, IN 865, and RU 864
- Scenarios for MAC commands and application data
  - Multiple MAC commands and MAC command script

#### RF Performance Tests

- RX Sensitivity
- TX Power
- GW Non-regression Tests (Semtech)
  - TX Output Power Measurement
  - Sensitivity
  - PER / RSSI / SNR
  - Frequency Error Tolerance
  - CW Interferer / Blocker Immunity

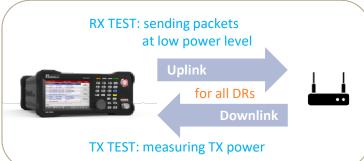

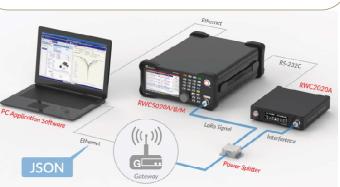

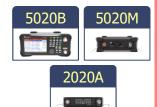

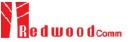

### LBT Test Solution

**Key Features** 

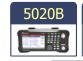

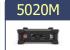

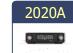

#### What is LBT?

 Listen Before Talk; to prevent interference or collision between devices on common frequency channels

#### How to test LBT?

- Use RWC2020A Interference Generator as an interferer
  - Automatically controlled by RWC5020x via a serial communication
- For details, refer to the Local Regulations of Japan and Korea

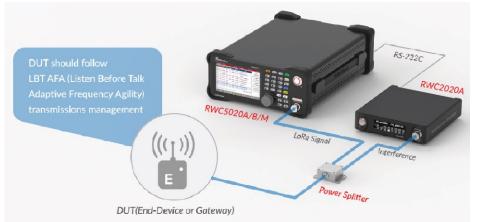

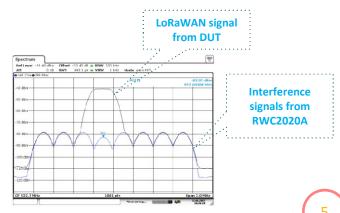

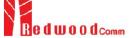

### **Manufacturing Test Solutions**

Key Features

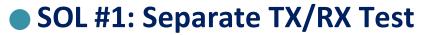

- Non-signaling test (one-way test)
- Signal Analyzer function for TX Test
  - Measuring TX power and CW frequency
- <u>Signal Generator</u> function for RX Test
  - Measuring RX sensitivity with predefined test packets
- A wired control of DUT might be required

### SOL #2: Simultaneous TX/RX Test

- Ocombining the advantages of <u>signaling test</u> and <u>non-signaling test</u>
- Simple test protocol is defined between DUT and the tester
- A wired control of DUT might not be necessary

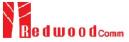

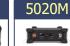

### **FUOTA Test Solution**

Key Features

5020B

N parity check

FragDeleteAns

MulticastGroupDeleteAns

5020M

- Fully Automated Test Scenario
  - $\rightarrow$  Easy to use
- Users can use their own binary files for testing

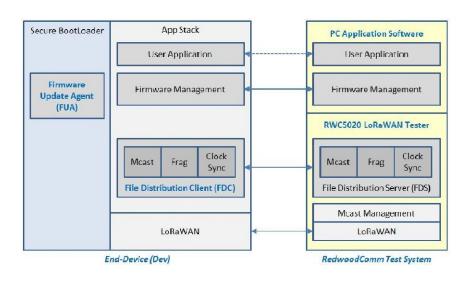

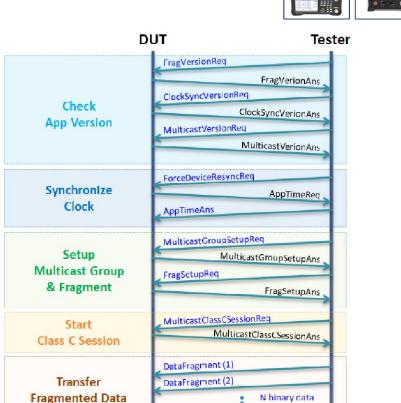

DataFragment (2\*N)

FragDelcteReq

MulticastGroupDeleteReg

(Class C Session)

Delete

Multicast Group

& Fragment

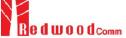

5020M

2020A

**Gateway Under Test** 

5020B

### **GW Test & Measurement Guidelines**

- Related Document
  - Download from the LoRa Alliance
    - Recommended instruments: RWC5020B (or M) and RWC2020A
      - ●Tx & Rx Operation and Survival with Open/Short Load
      - Measured and Reported RF Transmit Power Relative to Transmit Power Setting
      - Tx Conducted Emissions Out-of-Band
      - Tx Intermodulation
      - Tx Frequency Error
      - Rx Sensitivity
      - Rx Dynamic Range
      - Rx In-Band Blocking/Selectivity
      - Rx Out-of-Band Blocking/Selectivity
      - Rx Intermodulation
      - Cold Start
      - Time Accuracy

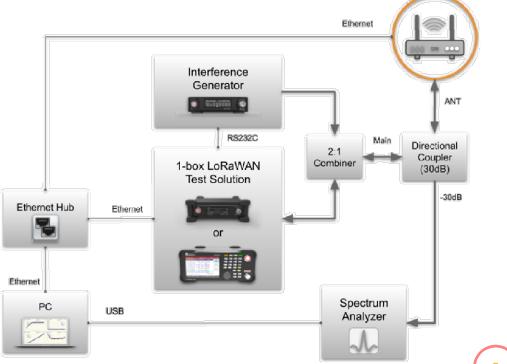

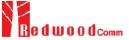

# **Typical Test Setup**

Key Features

Automated PC Software and Example of Test Setup

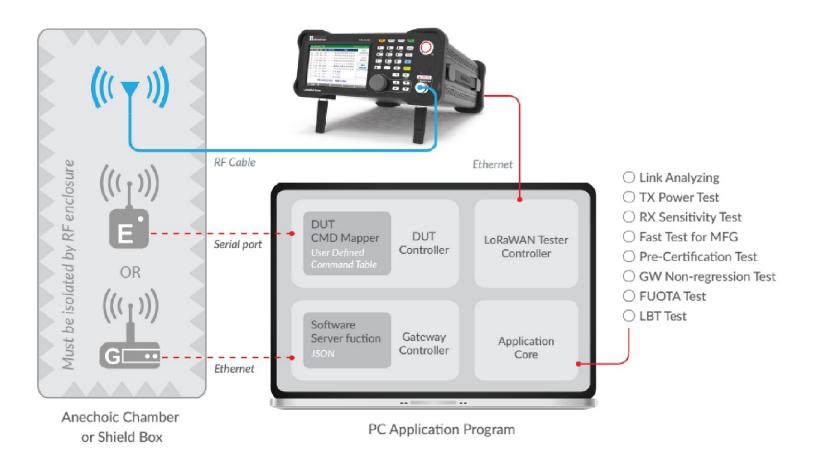

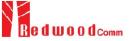

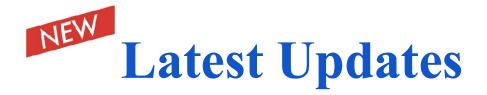

Key Features

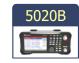

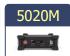

#### New Features for Next Version of RF Board

- ○64(125kHz) + 8(500kHz) Channel Support
- ○SF5/SF6 Support
- Simultaneous emulation of End-device (ED) and Gateway (GW) for "Relay" test

#### New Features Added

- Update of LoRaWAN Pre-Certification Test for Class B Devices
- Update of LoRaWAN Pre-Certification Test for Class C Devices
- Update of new version of FUOTA test procedures

### **Contents**

- Summary of Key Features
- Product Comparison

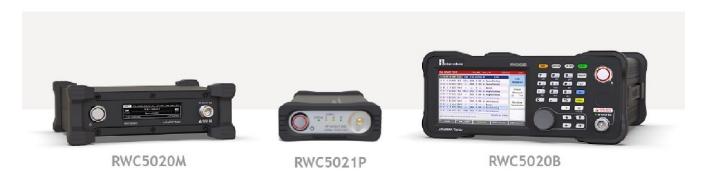

- PC Application Software
- RF Shielding Enclosure
- Production Test Solution
- Stand-alone Operation of 5020B

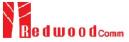

### **RWC5020B**

- Fully operable in both stand-alone and remote control mode
  - User interface: 5" LCD and keypads
  - Remote control interface: Ethernet, RS-232C
- Operation mode
  - End-device Test / Gateway Test / Non-signaling Test
- Target
  - R&D, QC
- Output Power
  - 0 to -150dBm
- Testing capability
  - Protocol conformance
  - RF performance

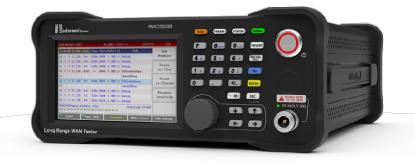

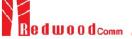

### **RWC5020M**

- Operable in remote control mode
  - 2.8" OLED display for monitoring status
  - Remote control interface: Ethernet, RS-232C
- Operation mode
  - End-device Test / Gateway Test / Non-signaling Test
- Target
  - R&D, QC, production
- Output Power
  - 0 to -150dBm
- Testing capability
  - Protocol conformance
  - RF performance
- Supply Power
  - 12V/3A adapter provided

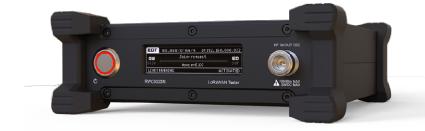

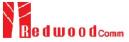

### **RWC5021P**

- Operable in remote control mode
  - 4 LED status indicators
  - Remote control interface: Ethernet, USB-C (VCOM)
- Operation mode
  - End-device Test
- Target
  - R&D, QC
- Output Power
  - 0 to -30dBm
- Testing capability
  - Protocol conformance
- Supply Power
  - 5V/0.5A USB-C powered

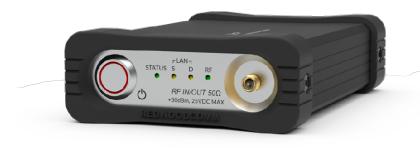

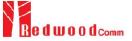

# **Comparison Table 1/2**

|                                   | 5020B                           | 5020M                               | 5021P                  |
|-----------------------------------|---------------------------------|-------------------------------------|------------------------|
| Stand-alone Capability            | YES                             | NO                                  | NO                     |
| Exterior                          |                                 |                                     |                        |
| - Dimensions                      | 250(w)x110(h)x348(d) mm         | 200(w)x70(h)x220(d) mm              | 100(w)x30(h)x140(d) mm |
| - Weight                          | 5 kg                            | 2.2 kg                              | 0.5 kg                 |
| - Display                         | 5", 800x480, 16M color, TFT LCD | 2.8", 256x64, 16 gray, OLED         | 4 LED indicators       |
| - Front Keypad                    | YES                             | NO                                  | NO                     |
| - Power Input                     | 100 to 240 VAC, 50/60Hz         | 12V/3A VDC (AC/DC adapter provided) | 5V/0.5A (USB-C)        |
| - Control Interface               | Ethernet, RS-232C               | Ethernet, RS-232C                   | Ethernet, USB-C (VCOM) |
| Frequency Bands                   |                                 |                                     |                        |
| - 400MHz to 510MHz                | Included                        | Selectable by Band                  | Selectable by Region   |
| - 862MHz to 960MHz                | Included                        | Selectable by Band                  | Selectable by Region   |
| RF Power Level                    |                                 |                                     |                        |
| - Output Power                    | 0dBm to -150dBm                 | 0dBm to -150dBm                     | 0dBm to -30dBm         |
| - Input for Power Measurement     | +30dBm to -80dBm                | +30dBm to -80dBm                    | +30dBm to -80dBm       |
| - Input for Frequency Measurement | +30dBm to -50dBm                | +30dBm to -50dBm                    | Not available          |
| Operational Modes                 |                                 |                                     |                        |
| - End-device Test                 | Selectable                      | Selectable                          | Included               |
| - Gateway Test                    | Selectable                      | Selectable                          | Not available          |
| - Non-signaling Test              | Included                        | Selectable                          | Not available          |

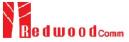

# **Comparison Table 2/2**

|                                                  | 5020B                       | 5020M                       | 5021P    |
|--------------------------------------------------|-----------------------------|-----------------------------|----------|
| Protocol Compliance Tests (end-device only)      |                             |                             |          |
| - LoRaWAN Pre-Certification Tests                | Optional                    | Optional                    | Optional |
| - Operator Pre-Certification Tests               | Optional                    | Optional                    | NO       |
| RF Performance Tests                             |                             |                             |          |
| - Receiver Sensitivity Test                      | YES                         | YES                         | NO       |
| - Output Power Measurement                       | YES                         | YES                         | NO       |
| - Carrier Frequency Measurement                  | YES                         | YES                         | NO       |
| - LBT Test                                       | YES (2020A required)        | YES (2020A required)        | NO       |
| - Gateway Non-regression Test                    | YES (2020A required partly) | YES (2020A required partly) | NO       |
| Link Analyzer                                    |                             |                             |          |
| - Message Logging and Analysis                   | YES                         | YES                         | YES      |
| - MAC Commands Transmission                      | YES                         | YES                         | YES      |
| - Application/User Data Transmission             | YES                         | YES                         | YES      |
| - User Script Generation                         | YES                         | YES                         | YES      |
| Functionalities                                  |                             |                             |          |
| - FUOTA Test                                     | YES                         | YES                         | NO       |
| <ul> <li>Manufacturing Test (MFG/NST)</li> </ul> | YES                         | YES                         | NO       |
| Compatibility with 5020x PC Application Software |                             |                             |          |
| - Pre-Certification Test                         | YES                         | YES                         | YES      |
| - RF Performance Test                            | YES                         | YES                         | NO       |
| - Link Analyzer                                  | YES                         | YES                         | YES      |
| - Functions: NST, MFG, FUOTA                     | YES                         | YES                         | NO       |

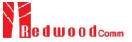

# **Hardware Specification 1/2**

|                                       | RWC5020B                                                                                                    | RWC5020M                                                                                                    |  |
|---------------------------------------|----------------------------------------------------------------------------------------------------|----------------------------------------------------------------------------------------------------|--|
| Frequency                             | <ul> <li>Range: 400MHz to 510MHz, 862MHz to 960MHz</li> <li>Resolution: 100Hz</li> <li>Stability vs. +25℃: ±0.5ppm standard</li> <li>Stability vs. Aging: ±1ppm/1st year</li> </ul> |                                                                                                    |  |
| Output Level                          | <ul> <li>Range: 0dBm to -150dBm</li> <li>Resolution: 0.1dB</li> <li>Accuracy: ±1dB</li> <li>Impedance: 50Ω</li> </ul>                                                               |                                                                                                    |  |
| Input Level                           | +30dBm to -80dBm for Power Measurement     +30dBm to -50dBm for Frequency Measurement                                                                                               |                                                                                                    |  |
| Measurement Accuracy                  | • ±1dB for Power • ±1KHz for Frequency (Single Tone)                                                                                                    |                                                                                                    |  |
| VSWR                                  | Better than 1:1.5                                                                                                    |                                                                                                    |  |
| External Reference<br>Frequency Input |                                                                                                    |                                                                                                    |  |
| Remote<br>Programming Ports           | • RJ45(Ethernet) • RS-232C                                                                                                    |                                                                                                    |  |
| Miscellaneous                         | <ul> <li>Operating temperature: 5 to 40°C</li> <li>Line Voltage: 100 to 240 VAC, 50/60Hz</li> <li>Dimension: 250(w) x 110(h) x 348(d) mm</li> <li>Weight: 5kg</li> </ul>            | <ul> <li>Operating temperature : 5 to 40<sup>o</sup>C</li> <li>Input : 12V/3A VDC</li> <li>Dimension : 200(w) x 70(h) x 220(d) mm</li> <li>Weight : 2.2kg</li> </ul> |  |

# **Hardware Specification 2/2**

|                                   | RWC5021P                                                                                                    | RWC2020A                                                                                                    |
|-----------------------------------|----------------------------------------------------------------------------------------------------|----------------------------------------------------------------------------------------------------|
| Frequency                         | <ul> <li>Range: 400MHz to 510MHz, 862MHz to 960MHz</li> <li>Resolution: 100Hz</li> <li>Stability vs. +25°C: ±5 ppm</li> <li>Stability vs. Aging: ±2.5ppm/year</li> </ul> | Range: 400MHz to 1000MHz     Resolution: 100Hz     Accuracy: ±2ppm/year@operating temperature                                                              |
| Output Level                      | <ul> <li>Range: 0dBm to -30dBm</li> <li>Resolution: 0.1dB</li> <li>Accuracy: ±2dB</li> <li>Impedance: 50Ω</li> </ul>                                                     | Range: -10dBm to -100dBm Resolution: 0.1dB Accuracy: ±1dB Impedance: 50Ω                                                                                   |
| Input Level                       | +30dBm to -80dBm for Power Measurement                                                                                                    | N/A                                                                                                    |
| Measurement Accuracy              | • ±3dB for Power                                                                                                    | N/A                                                                                                    |
| VSWR                              | • Better than 1:1.5                                                                                                    | Better than 1:1.5                                                                                                    |
| Phase Noise<br>(Single tone mode) | N/A                                                                                                    | • -103dBc @ 1kHz<br>• -110dBc @ 10kHz<br>• -110dBc @ 100kHz<br>• -138dBc @ 1MHz                                                                            |
| Remote<br>Programming Ports       | RJ45 (Ethernet) USB-C (VCOM)                                                                                                    | • RJ45 (Ethernet) • RS-232C                                                                                                    |
| Miscellaneous                     | <ul> <li>Operating temperature : 5 to 40°C</li> <li>Input : 5V/0.5A (USB-C)</li> <li>Dimension : 100(w) x 30(h) x 140(d) mm</li> <li>Weight : 0.5kg</li> </ul>           | <ul> <li>Operating temperature : 5 to 40°C</li> <li>Input : 12V/3A VDC</li> <li>Dimension : 166(w) x 50(h) x 194(d) mm</li> <li>Weight : 0.95kg</li> </ul> |

# **Ordering Information (5020B)**

**Product Comparison** 

#### **Main Product**

#### **Options**

| Order Code | Part Name   | Order Code | Part Name              |
|------------|-------------|------------|------------------------|
| C5020B-00  | EDT+GWT+NST | O5020B-01  | LoRaWAN Pre-Cert EU868 |
| C5020B-01  | EDT+GWT     | O5020B-03  | LoRaWAN Pre-Cert US915 |
| C5020B-02  | NST         | O5020B-04  | LoRaWAN Pre-Cert AS923 |
| C5020B-03  | EDT         | O5020B-05  | LoRaWAN Pre-Cert KR920 |
| C5020B-04  | GWT         | O5020B-06  | LoRaWAN Pre-Cert IN865 |
| C5020B-05  | EDT+NST     | O5020B-09  | LoRaWAN Pre-Cert AU915 |
| C5020B-06  | GWT+NST     | O5020B-11  | LoRaWAN Pre-Cert RU864 |
|            |             | O5020B-12  | LoRaWAN Pre-Cert EU433 |
|            |             | O5020B-98  | Calibration            |
|            |             | O5020B-99  | SW/FW Maintenance      |

<sup>\*</sup> All regional parameters of the LoRaWAN® specification are provided in EDT or GWT.

<sup>\*</sup> The default PC software is provided with purchasing of C5020B-xx.

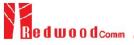

<sup>\*</sup> Pre-Certification Tests are add-on options for EDT only.

# **Ordering Information (5020M)**

**Product Comparison** 

#### **Main Product**

#### **Options**

| Order Code | Part Name                     | Order Code | Part Name              |
|------------|-------------------------------|------------|------------------------|
| C5020M-X0  | EDT+GWT+NST                   | O5020M-01  | LoRaWAN Pre-Cert EU868 |
| C5020M-X1  | EDT+GWT                       | O5020M-03  | LoRaWAN Pre-Cert US915 |
| C5020M-X2  | NST                           | O5020M-04  | LoRaWAN Pre-Cert AS923 |
| C5020M-X3  | EDT                           | O5020M-05  | LoRaWAN Pre-Cert KR920 |
| C5020M-X4  | GWT                           | O5020M-06  | LoRaWAN Pre-Cert IN865 |
| C5020M-X5  | EDT+NST                       | O5020M-09  | LoRaWAN Pre-Cert AU915 |
| C5020M-X6  | GWT+NST                       | O5020M-11  | LoRaWAN Pre-Cert RU864 |
| X: H or L  | Select Freq Band: High or Low | O5020M-12  | LoRaWAN Pre-Cert EU433 |
| O5020M-10  | Multiple Freq Band Option     | O5020M-98  | Calibration            |
|            |                               | O5020M-99  | SW/FW Maintenance      |

<sup>\*</sup> All regional parameters of the LoRaWAN® specification are provided in EDT or GWT.

<sup>\*</sup> The default PC software is provided with purchasing of C5020M-xx.

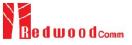

<sup>\*</sup> Pre-Certification Tests are add-on options for EDT only.

# **Ordering Information (5021P)**

**Product Comparison** 

#### **Main Product**

# Order Code Part Name C5021P-00 EDT

#### **Options**

| Order Code | Part Name            |
|------------|----------------------|
| O5021P-01  | LoRaWAN Region EU868 |
| O5021P-03  | LoRaWAN Region US915 |
| O5021P-04  | LoRaWAN Region AS923 |
| O5021P-05  | LoRaWAN Region KR920 |
| O5021P-06  | LoRaWAN Region IN865 |
| O5021P-09  | LoRaWAN Region AU915 |
| O5021P-11  | LoRaWAN Region RU864 |
| O5021P-12  | LoRaWAN Region EU433 |
| O5021P-99  | SW/FW Maintenance    |

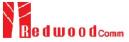

<sup>\*</sup> The default PC software is provided with purchasing of C5021P-00.

### **Contents**

- Summary of Key Features
- Product Comparison
- PC Application Software

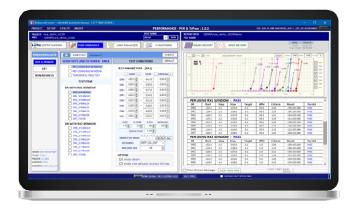

- RF Shielding Enclosure
- Production Test Solution
- Stand-alone Operation of 5020B

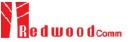

### Pre-Cert Test for LoRaWAN® V1.0.2

PC Application Software

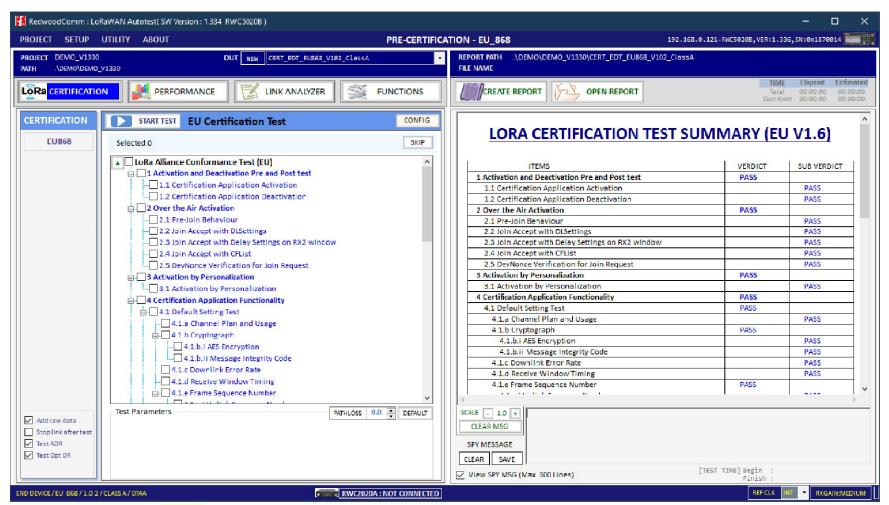

\* LoRaWAN **V1.0.2**:

EU863-870, US/CA902-928, AS923, KR920-923, and IN865-867

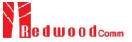

<sup>\*</sup> Test summary and report generation

<sup>\*</sup> Estimated and elapsed time information

### Pre-Cert Test for LoRaWAN® V1.0.4

PC Application Software

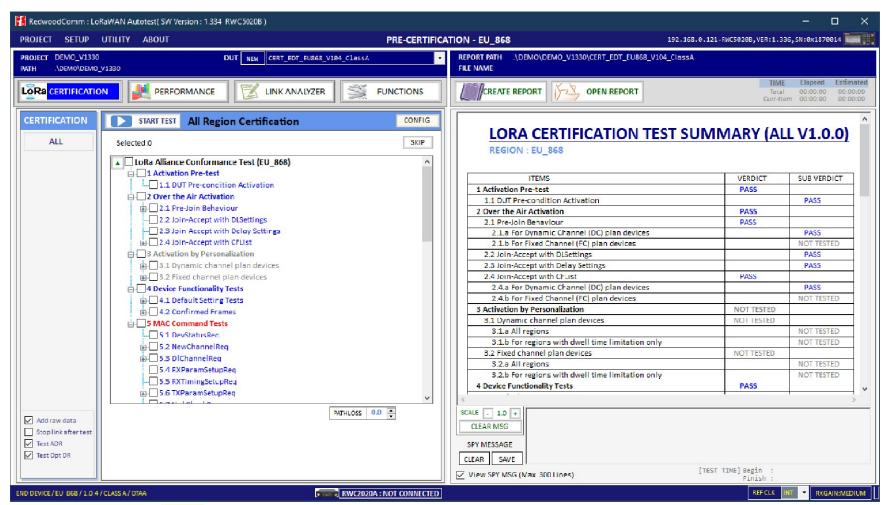

\* LoRaWAN V1.0.4:

EU863-870, US/CA902-928, AS923-1/2/3/4, KR920-923, IN865-867, AU915-928, RU864-870, and EU433 Class B/C Certification

- \* Test summary and report generation
- \* Estimated and elapsed time information

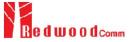

# RF Performance Test (EDT Class A)

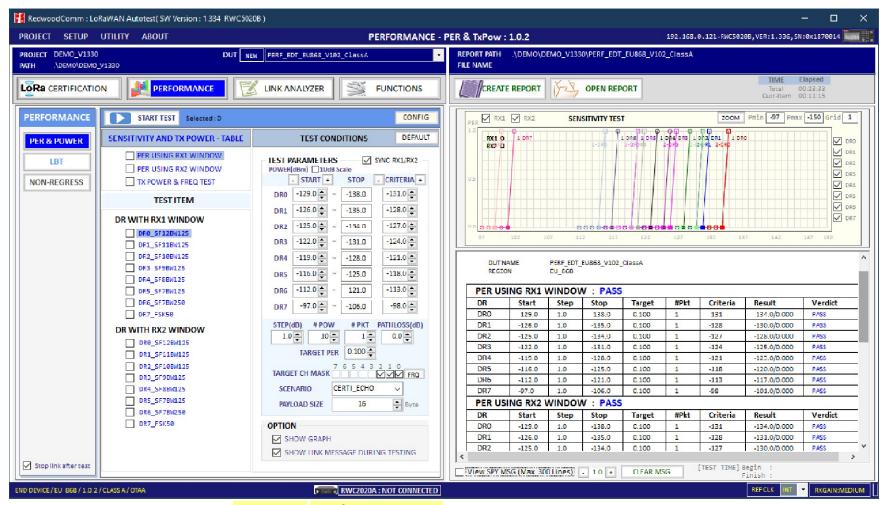

<sup>\*</sup> PER measurement for downlink - RX1/RX2 for Class A Scenario: CERTI\_ECHO, CERTI\_DL\_CNT, NORMAL\_UL

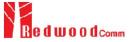

<sup>\*</sup> TX power and CW frequency measurement

<sup>\*</sup> Test summary and report generation

<sup>\*</sup> Estimated and elapsed time information

# Sensitivity Test Scenario (Class A)

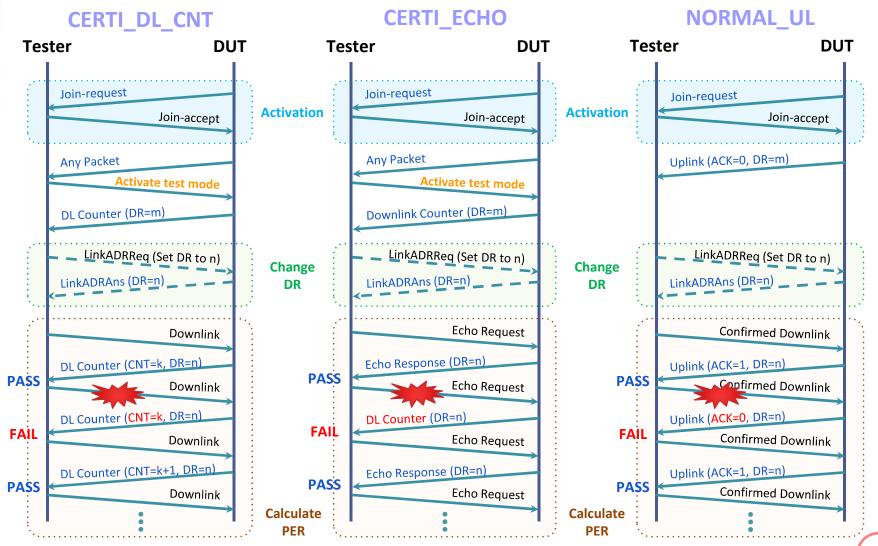

# RF Performance Test (EDT Class B)

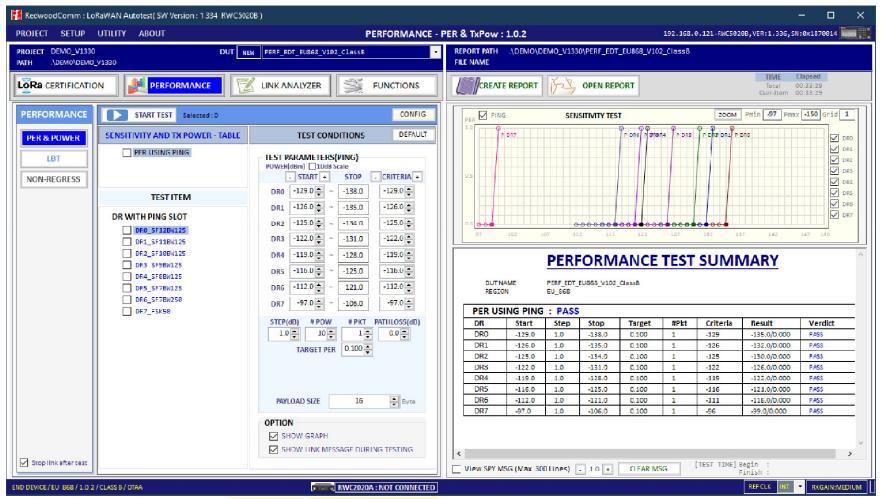

<sup>\*</sup> PER measurement for downlink - Ping-slot for Class B

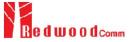

<sup>\*</sup> Test summary and report generation

<sup>\*</sup> Estimated and elapsed time information

# Sensitivity Test Scenario (Class B)

PC Application Software

**Ping-slot for Class B Tester DUT Activation** Join-request Join-accept DeviceTimeReq DeviceTimeAns **Enable Class B mode** Beacon PingSlotInfoReq (Periodicity) PingSlotInfoAns Uplink (ClassB=1) From this point, DUT shall stop transmitting periodic UL messages for reliable sensitivity testing

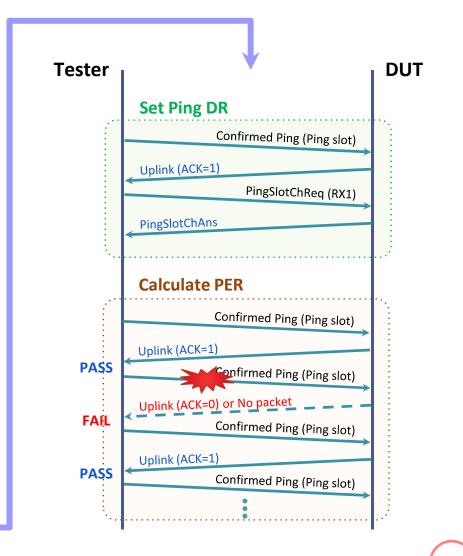

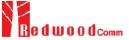

# RF Performance Test (GWT)

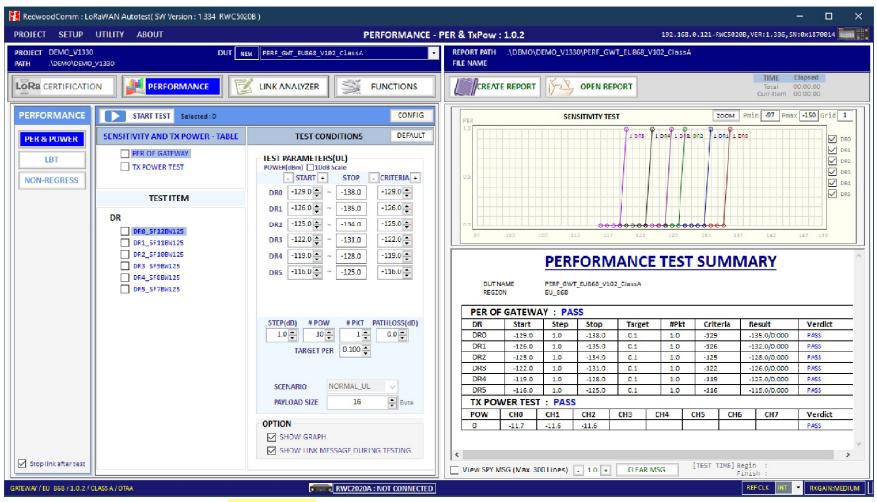

<sup>\*</sup> PER measurement for uplink (GWT)

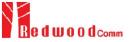

<sup>\*</sup> Test summary and report generation

<sup>\*</sup> Estimated and elapsed time information

# Sensitivity Test Scenario (GWT)

PC Application Software

#### NORMAL\_UL

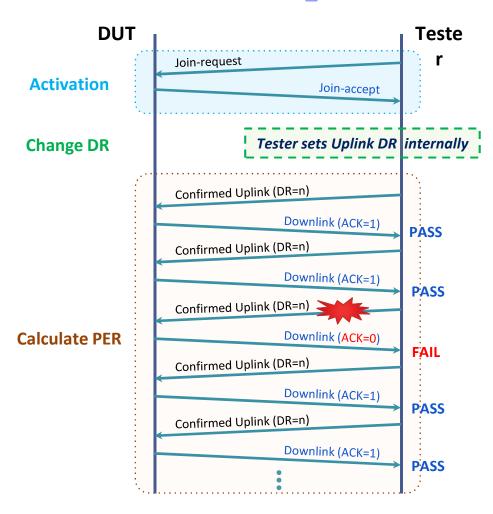

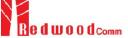

# LBT Test (EDT, GWT)

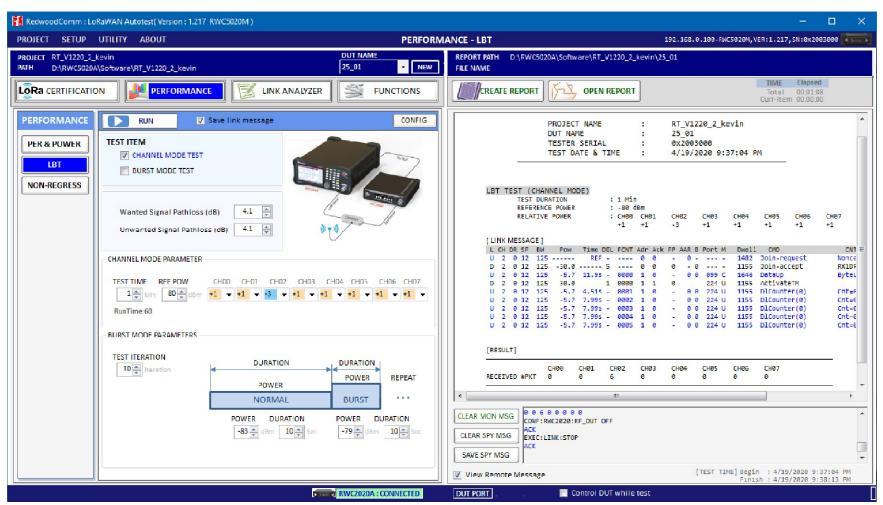

- \* Integration with RWC2020A
- \* Channel mode test
- \* Burst mode test

- \* Test summary and report generation
- \* Elapsed time information

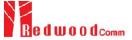

# **GW Non-regression Test (Semtech)**

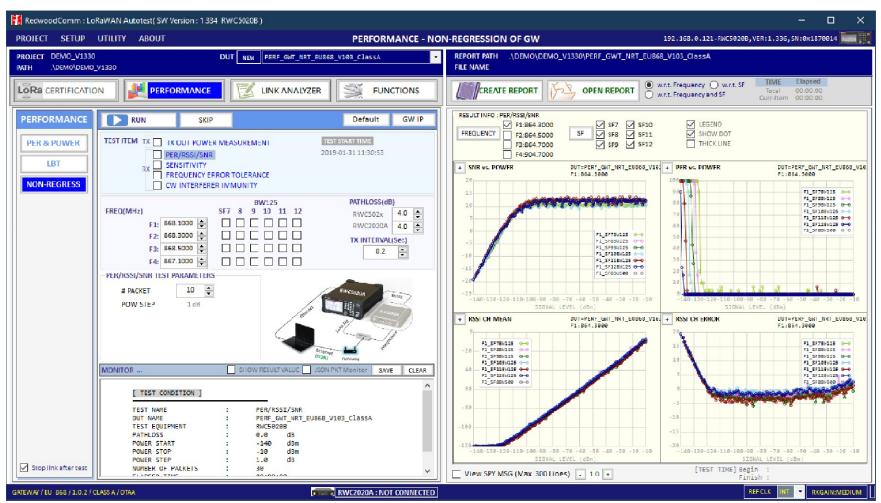

- \* Recommended by Semtech
- \* Evaluation of a gateway hardware performances
- \* JSON interface to control a gateway

- \* Test summary and report generation
- \* Elapsed time information

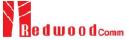

# Link Analyzer & Script Editor

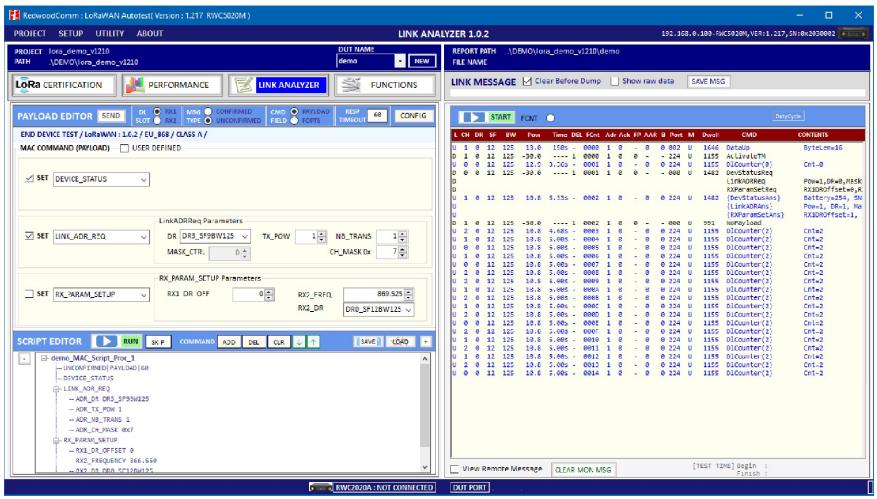

- \* Link creation and analysis
- \* MAC command and user data transmission
- \* Multiple MAC commands
- \* Script editor for user scenarios

- \* Recording link messages
- \* Raw data available in hexadecimal format

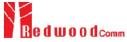

### **FUOTA Test**

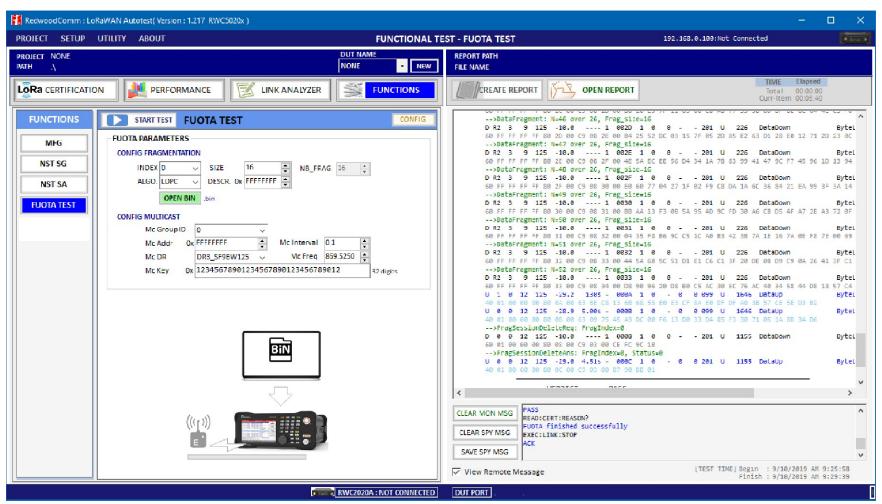

- \* Clock synchronization
- \* Multicast / Unicast
- \* Fragmentation and data transport
- \* User binary file

- \* Test summary and report generation
- \* Elapsed time information

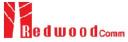

### **NST / MFG Test**

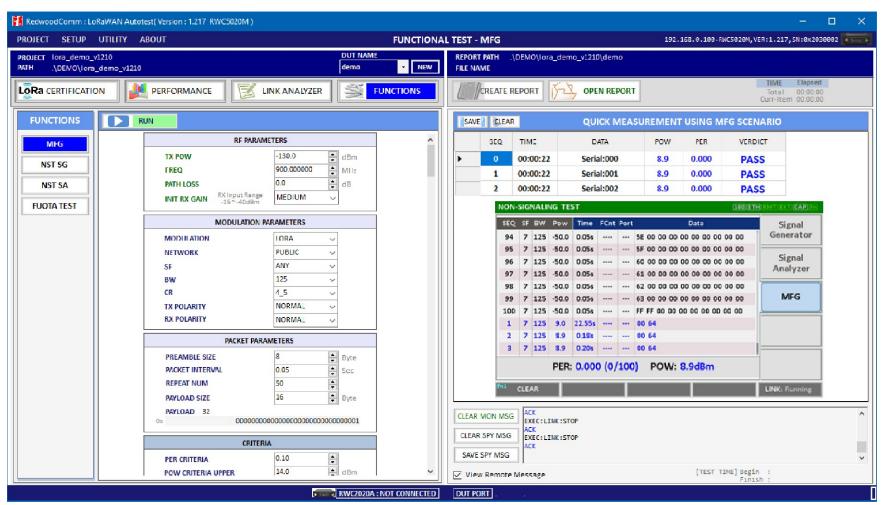

- \* One of production test examples
- \* RX test PER measurement
- \* TX test Power measurement

- \* Test summary and report generation
- \* Elapsed time information

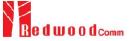

### **Contents**

- Summary of Key Features
- Product Comparison
- PC Application Software
- RF Shielding Enclosure

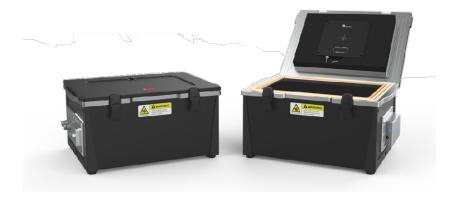

- Production Test Solution
- Stand-alone Operation of 5020B

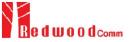

### **RWC7100A**

RF Shielding Enclosure

Very High Shielding Effectiveness (dB)

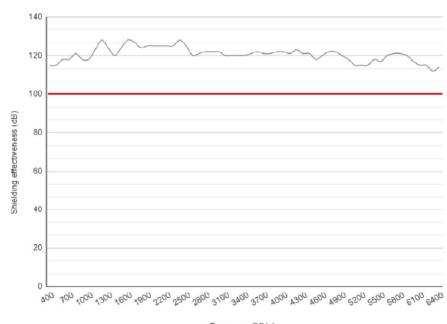

Frequency (MHz

- Applications
  - LTE, NB-IoT devices (700MHz, 2-6GHz)
  - LoRa, Sigfox devices (400MHz, 900MHz, 2.4GHz)
  - WiFi devices (2.4GHz, 5.8-6.2GHz)
  - BT/BLE devices (2.4GHz)
  - GNSS devices (1.2-1.6GHz)

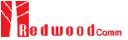

### **Add-on Modules**

RF Shielding Enclosure

#### IO Modules

- USB 3.0 Fiber Interface Module
- USB 3.0 to 2.0 HUB Module
- N to SMA Module
- SMA to SMA Module
- DB9 Module

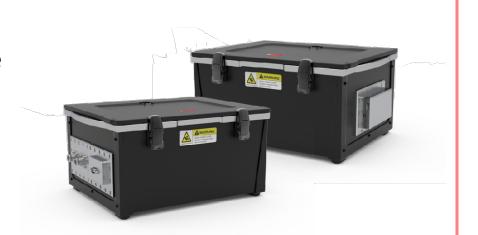

#### Antenna Modules

- Wide-band Right-hand Circular Polarized (RHCP) Antenna Set
- Wide-band Left-hand Circular Polarized (LHCP) Antenna Set

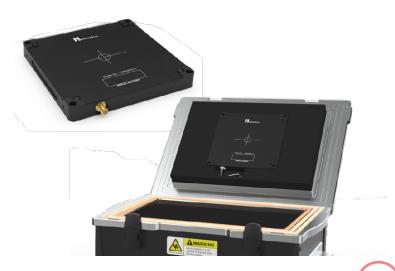

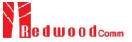

#### **Contents**

- Summary of Key Features
- Product Comparison
- PC Application Software
- RF Shielding Enclosure
- Production Test Solution

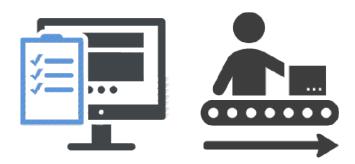

Stand-alone Operation of 5020B

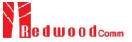

### **Manufacturing Solution 1**

**Production Test Solution** 

Separate TX/RX Test with SG/SA (NST)

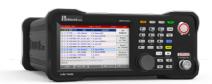

DUT

**End-device or Gateway** 

SF, BW, length, ...
Frequency,
Low TX Power

Number of packets

0. Configure the test packet

1. Repeat sending packets

3. Stop Signal Generator

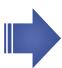

O. Enter RX Test Mode

2. Count # of RX packets

4. Calculate PER

<u>Any form of LoRa test packets can be generated</u> with various flexible protocol parameters

SF, BW, ... Frequency

0. Configure the receiver

2. Measure TX Power & CW Frequency

Signal Analyzer

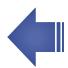

O. Enter TX Test Mode

1. Repeat sending packets

3. Stop

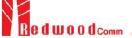

## Test Example of Multiple DUTs

Production Test Solution

#### Using NST SG/SA

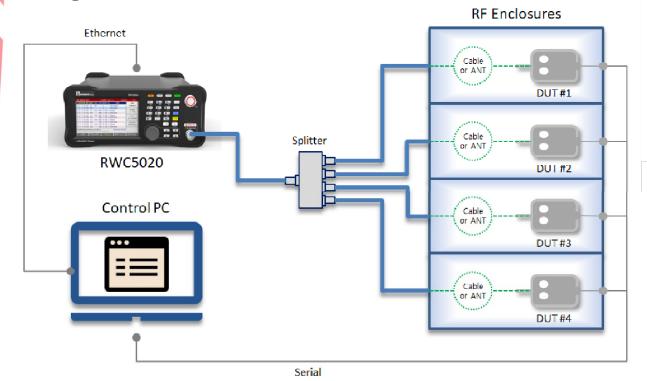

- The tester shall be controlled by the user application software via Ethernet.
- This software may also control the DUTs if necessary.

- The DUTs should be put into RF enclosure(s) to minimize the effect of interferences.
- Any available or efficient method can be adopted for RF connection; either radiated or conducted.

#### [RX TEST]

- The test packets sent by the tester as specified are transferred to each DUT by a splitter at the same time.
- Each DUT counts the number of packets it receives, which is read by the user application software.

#### [TX TEST]

- A DUT is forced to transmit CW signal.
- The tester measures the power and the frequency\* of the CW signal.
- A DUT is forced to send the LoRa test packets.
- The tester measures the power of the test packets.
- The rest of DUTs are tested in turns.

\* Frequency measurement is available only in RWC5020B/M.

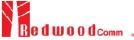

## **Manufacturing Solution 2**

**Production Test Solution** 

Simultaneous TX/RX Test with MFG

Applicable to all LoRa products (end-devices & gateways)

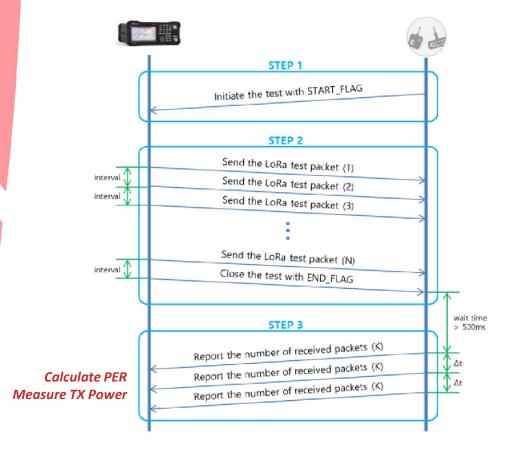

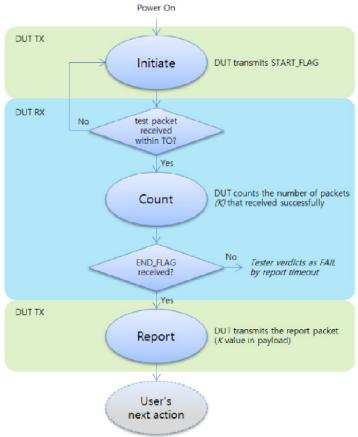

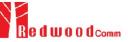

## Test Example of a Single DUT

**Production Test Solution** 

**Using MFG Function** 

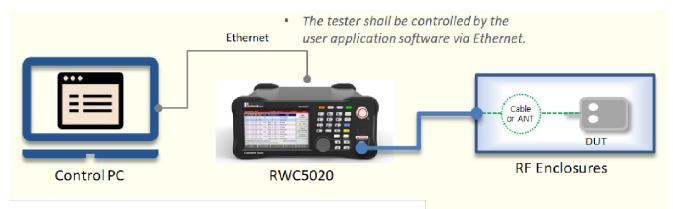

- DUT's firmware needs to be modified to adopt the MFG test method.
- It is recommended the DUT is put into RF enclosure(s) to minimize the effect of interferences.
- Any available or efficient method can be adopted for RF connection; either radiated or conducted.

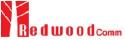

#### **Contents**

- Summary of Key Features
- Product Comparison
- PC Application Software
- RF Shielding Enclosure
- Production Test Solution
- Stand-alone Operation of 5020B

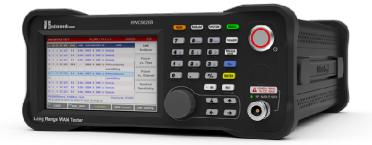

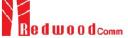

## **End Device Test**

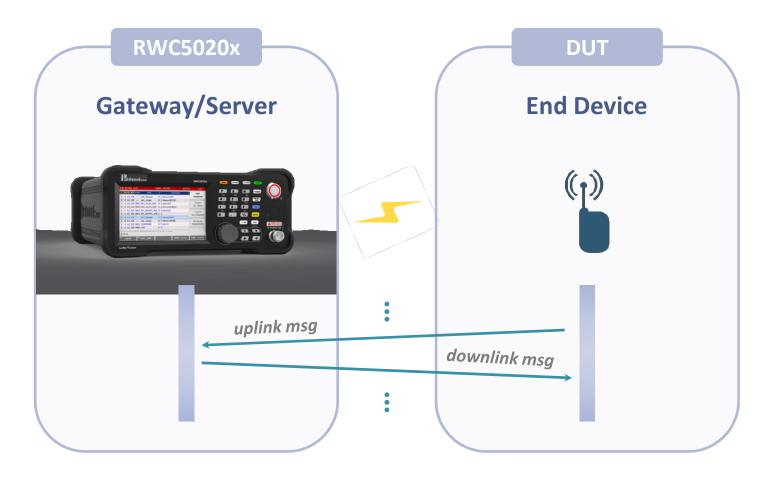

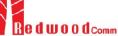

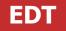

- Create a LoRaWAN link between a DUT and the tester
- Analyze the MAC and application messages

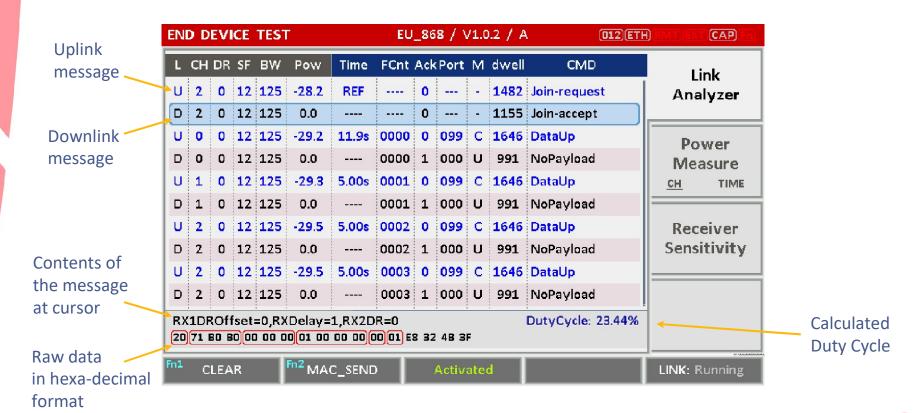

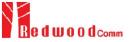

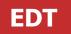

- Transmission of MAC Command or Application Data
  - To check how a DUT responds to MAC commands
  - Supporting all LoRaWAN MAC commands with user configuration
    - Field selection: frame payload or frame options
    - Message type selection: confirmed or unconfirmed
    - User defined message: editable payload data and port field

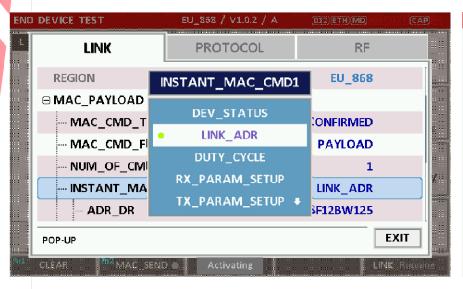

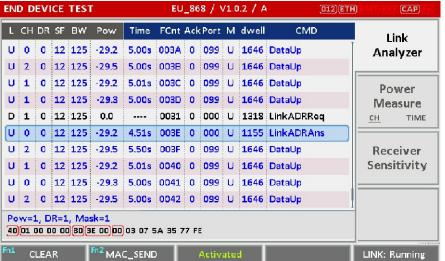

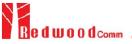

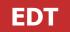

- Transmission of Multiple MAC commands in a single frame
  - To check how a DUT responds to multiple MAC commands
  - Up to 3 MAC commands

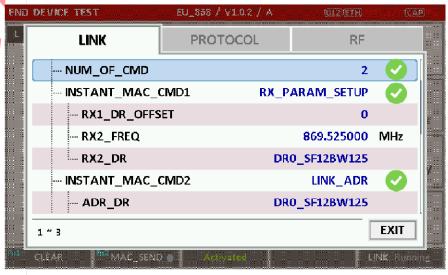

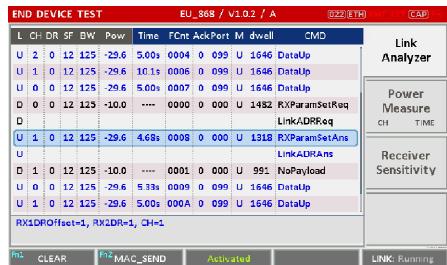

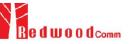

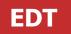

#### **Power Measurement**

- Power vs. Time
  - Continuous monitoring of DUT's TX Power w.r.t. SF
- Power vs. Channel
  - Continuous monitoring of DUT's TX Power w.r.t. Channel
- Calculating the maximum/average/minimum values

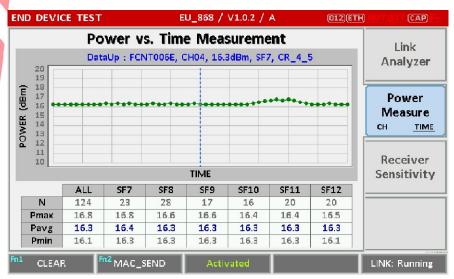

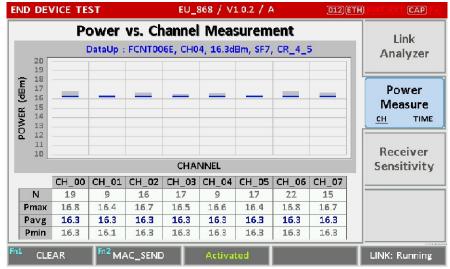

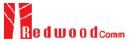

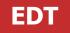

## **RX Sensitivity Test**

- Automatic Search of the Minimum Sensitivity Level
  - Determine range and step for the power sweep
  - Select the class of device and the target receive window
    - RX1 and RX2 for Class A, Ping-slot for Class B, RXC for Class C
  - The result value is the minimum power level at which the measured PER does not exceed the limit (TARGET\_PER)

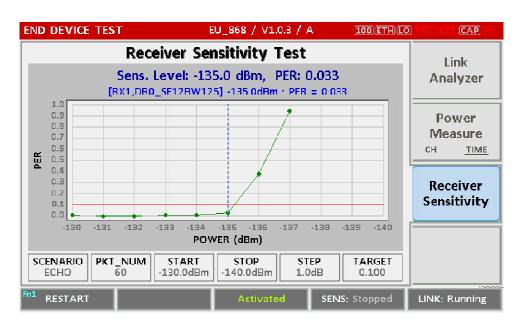

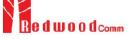

# **Gateway Test**

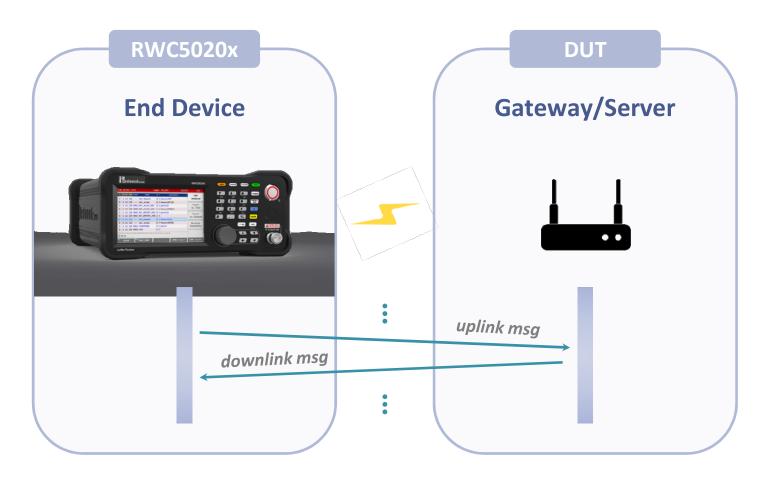

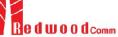

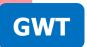

- Create a LoRaWAN link between a DUT and the tester
- Analyze the MAC and application messages

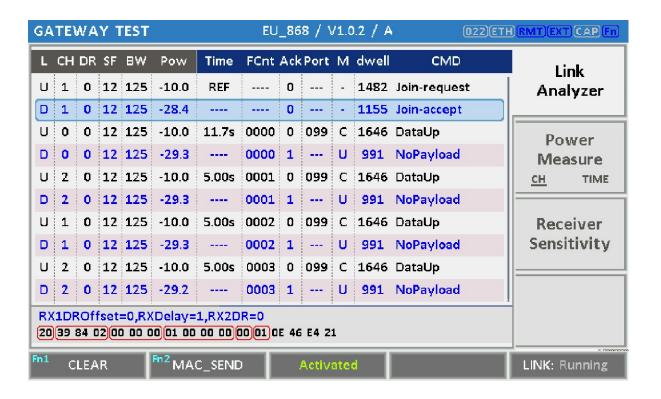

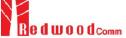

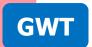

- Transmission of MAC Command or Application Data
  - To check how a DUT responds to MAC commands
  - Supporting all LoRaWAN MAC commands with user configuration
  - Multiple MAC commands in a single frame (Up to 3 commands)

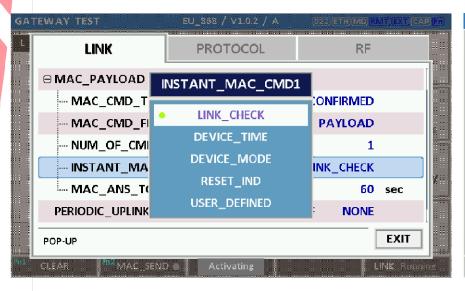

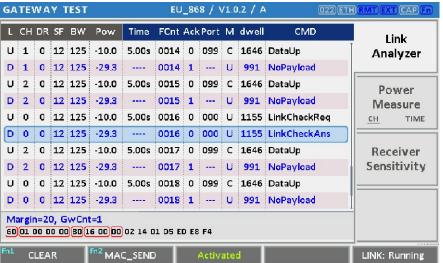

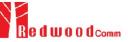

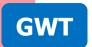

#### **Power Measurement**

- Power vs. Time
  - Continuous monitoring of DUT's TX Power w.r.t. SF
- Power vs. Channel
  - Continuous monitoring of DUT's TX Power w.r.t. Channel
- Calculating the maximum/average/minimum values

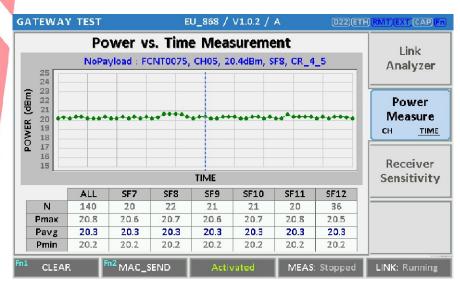

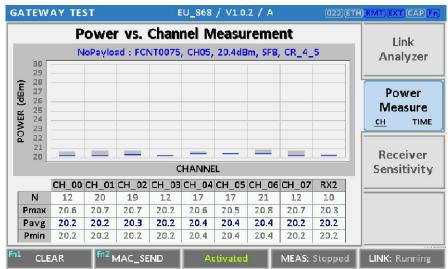

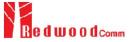

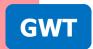

## **RX Sensitivity Test**

- Automatic Search of the Minimum Sensitivity Level
  - Determine range and step for the power sweep
  - The result value is the minimum power level at which the measured PER does not exceed the limit (TARGET\_PER)

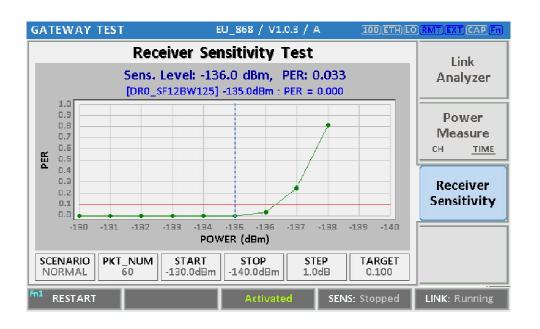

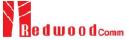

# **Non-signaling Test**

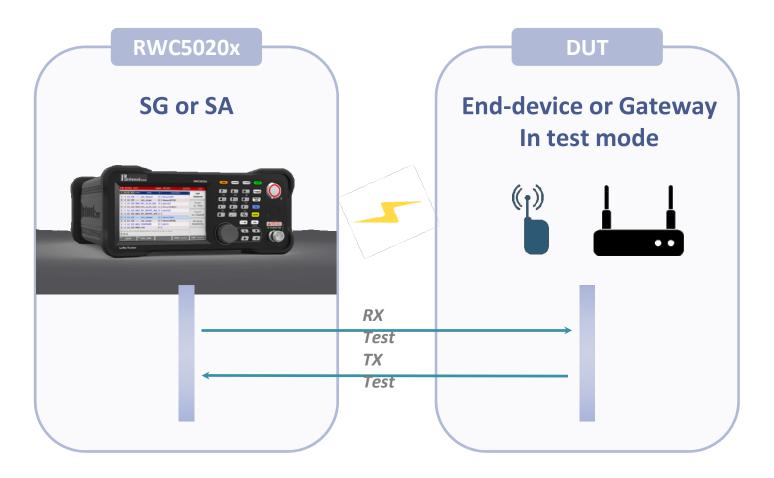

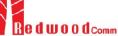

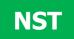

### **NST TX**

- Signal Generator
  - Modulation LoRa, FSK, CW
  - LoRa Modulation Network, Polarity, SF, BW, CR
  - LoRa Packet Preamble, Payload
  - Repeat number, Packet interval

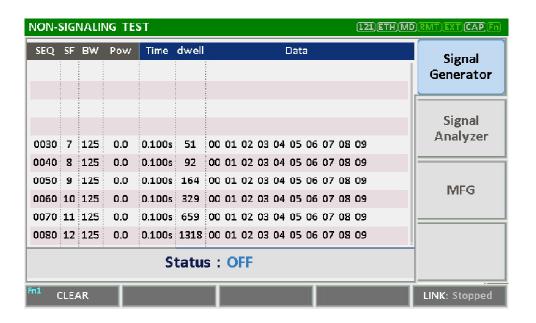

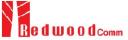

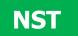

### **NST RX**

- Signal Analyzer
  - Power Measurement LoRa / FSK / CW
  - Frequency Measurement CW

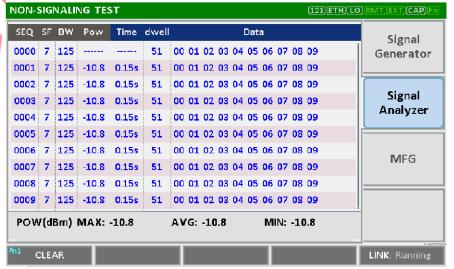

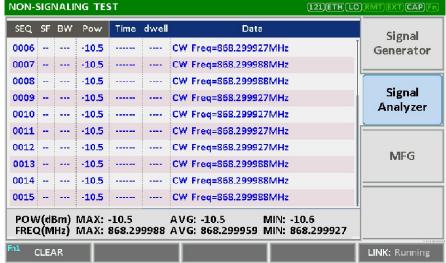

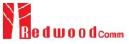

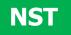

#### **MFG**

- MFG Mode
  - Test scenario defined by RedwoodComm
  - DUT triggers a test transmitting 0xFFFF
  - Simultaneous TX/RX Test
    - RX Sensitivity (PER)
    - TX Power

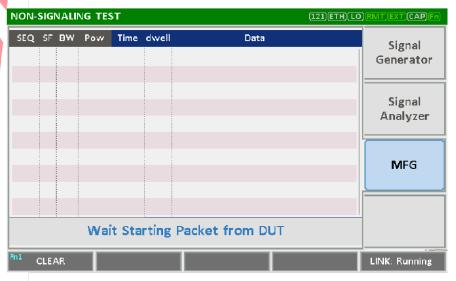

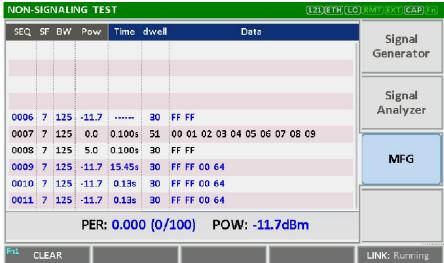

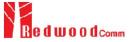

### **Feedback**

If you have any questions,

contact us at <a href="mailto:sales@redwoodcomm.com">sales@redwoodcomm.com</a> or visit <a href="mailto:www.redwoodcomm.com">www.redwoodcomm.com</a>.

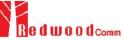